## Párenie

- Párením v grafe G rozumieme takú podmnožinu X hranovej<br>množiny grafu, nre ktorú koždú vrehol vreholovej množiny množiny grafu, pre ktorú každý vrchol vrcholovej množiny inciduje s jednou hranou z X. Hrany z množiny X sú páriace hrany.
- Maximálne párenie v uvažovanom grafe treba nájsť párenie maximálnej mohutnosti (s najväčším počtom hrán).
- Maximálne párenie minimálnej ceny je také maximálne párenie, ktorého súčet ohodnotení hrán je maximálny.
- Alternujúcou cestou nazveme takú cestu, v ktorej sa striedajú páriace a nepáriace hrany.
- Rastúcou alternujúcou cestou nazveme takú alternujúcu cestu, v ktorej koncové vrcholy nie sú incidentné s páriacimi hranami.

Veta : Párenie X je maximálne práve vtedy, keď neexistuje v X rastúca alternujúca cesta

## Algoritmus nájdenia maximálneho párenia

- Inicializácia: Nájdeme nejaké párenie <sup>v</sup> grafe. Žiaden vrchol nie je označený.
- I° 1) Každému voľnému vrcholu priradíme značku F-0. Všetky vrcholy sú nepreskúmané
	- 2) Ak všetky označené vrcholy preskúmame, ideme na krok III. Inak zvolíme ľubovoľný nepreskúmaný vrchol v<sub>i</sub>. Ak vrchol v<sub>i</sub> má značku F, tak ideme na bod 3, ak má značku P, tak ideme na bod 4
	- 3) (skúmanie vrchola v<sub>i</sub> typu F). Pre každú nepariacu hranu (v<sub>i</sub>, v<sub>j</sub>) urobíme:

Ak vrchol v<sub>j</sub> má značku F, tak podľa indexov "k" v značkách (F-k, P-<br>k) nájdeme korene vrcholov v<sub>i</sub>, v<sub>j</sub>. Ak sú tieto korene rôzne, tak<br>ideme na krok II. Ak je koreň jeden spoločný, tak sme našli kvet,<br>které stielneme n ktorý stiahneme na jeden pseudovrchol so značkou bázy kvetu <sup>a</sup> považujeme ho za nepreskúmaný vrchol. Vrátime sa na bod 2. Ak vrchol v<sub>j</sub> má značku typu P, tak ju ponecháme a ak nemá žiadnu značku, tak označíme P-i. Vrchol v<sub>i</sub> je teraz preskúmaný a ideme na bod 2.

## Algoritmus nájdenia maximálneho párenia

I° 4) (Skúmanie vrchola v<sub>i</sub> typu P). Nájdeme pariacu hranu (v<sub>i</sub>, v<sub>j</sub>) (Existuje len jedná jediná). Ak vrchol v<sub>i</sub> má označenie P, tak podľa indexu značiek vrcholov nájdeme korene vrcholov v<sub>i</sub> v<sub>j</sub> a ideme na krok II. Ak tieto vrcholy majú spoločný koreň, tak sme našli kvet, ktorý stiahneme do jednéhopseudovrchola z<sub>t</sub> so značkou bázy kvetu. Pseudovrchol považujeme za nepreskúmaný <sup>a</sup> ideme nabod 2.

Ak vrchol v<sub>j</sub> nemá značku, tak ho označíme F-i a ideme na bod 2.

- II° (Zväčšenie párenia). Pomocou nájdenej rastúcej alternujúcej cesty <sup>v</sup> stiahnutom grafe nájdeme rastúcu cestu <sup>v</sup> pôvodnom grafe <sup>a</sup> párenie zväčšíme. Všetky označenia zrušíme <sup>a</sup> vrátime sa na krok I.
- III° Žiadna rastúca alternujúca cesta neexistuje. Párenie je maximálne. Koniec.

Príklad : Nájdite maximálne párenie v nasledujúcom grafe:

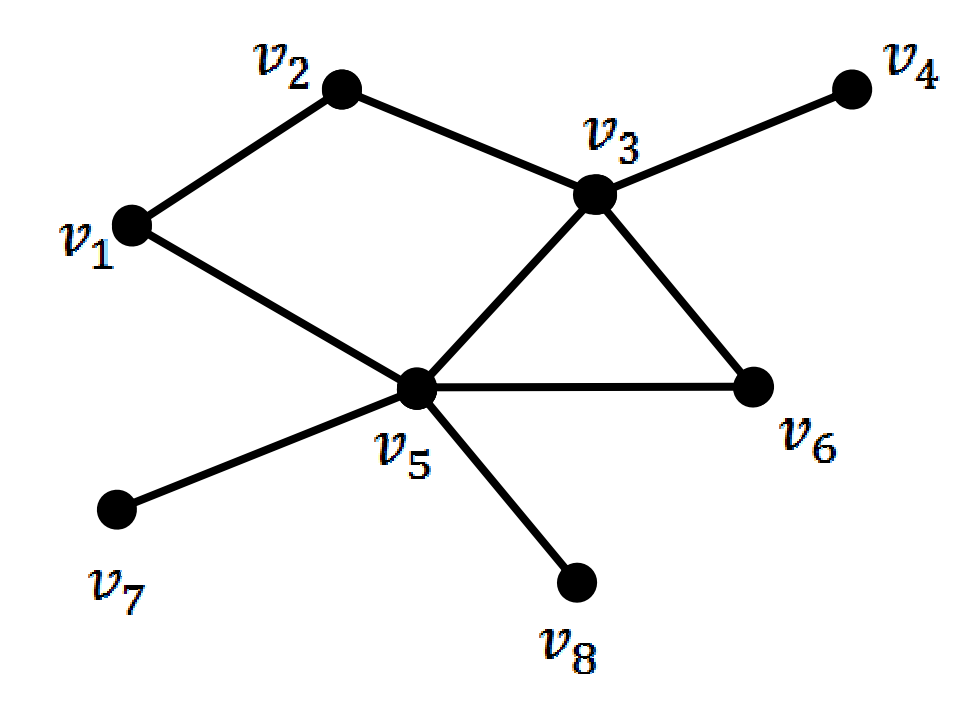

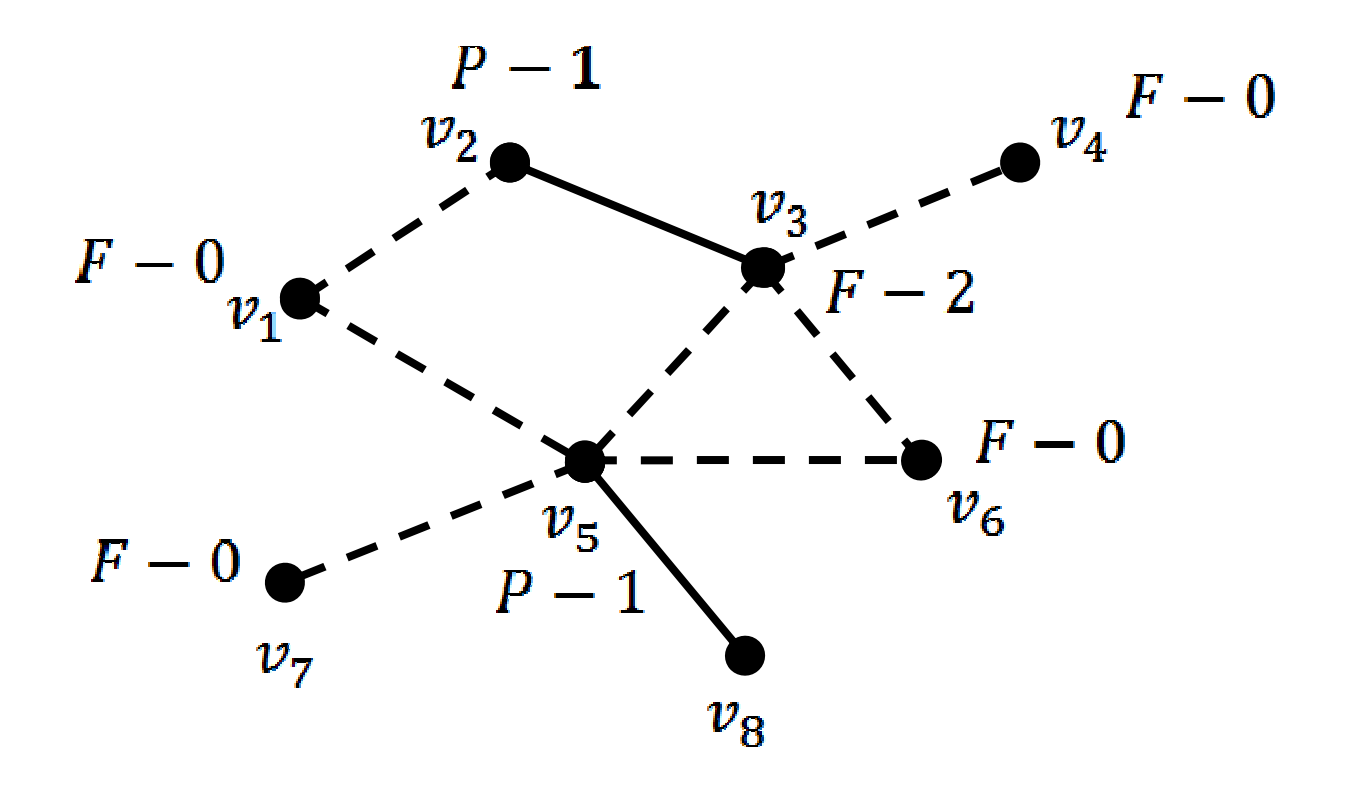

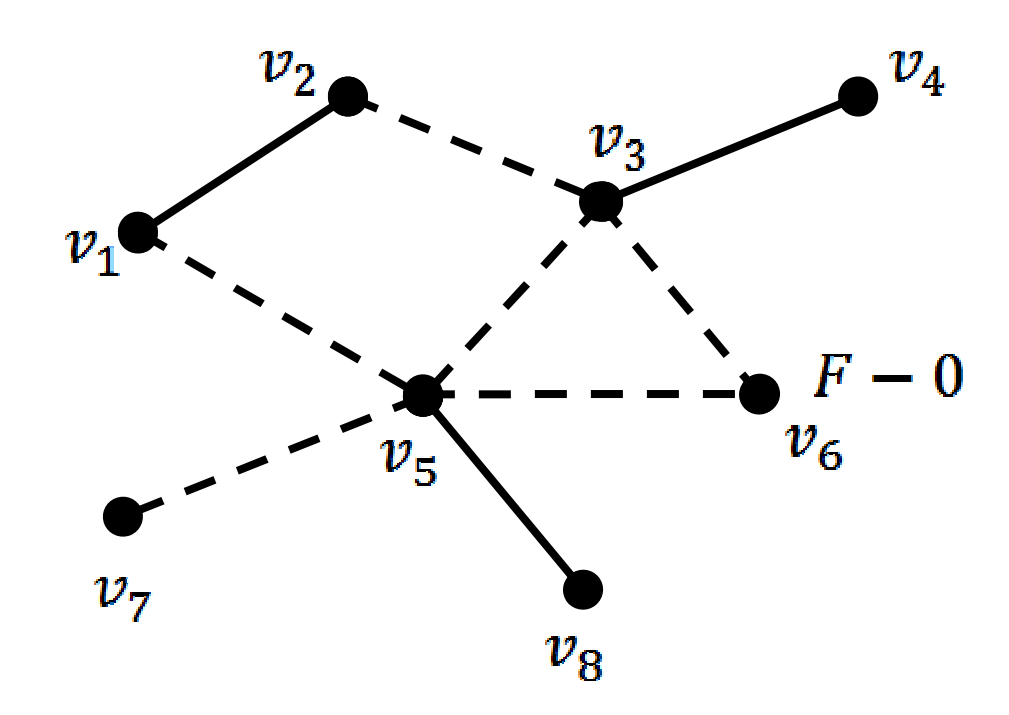